## Fluctus cobra2SEPA

Mit dem Fluctus cobra2SEPA können Sie basierend auf recherchierten Adressen in cobra die für die Erstellung von SEPA-Dateien benötigten Daten auslesen und in Form einer XML-Datei aus cobra exportieren.

Features:

- Einfache Umwandlung von cobra Daten in für SEPA verarbeitbare Dateien
- Frei an die cobra Umgebung anpassbar
- Nach der Generierung der Datei können automatisch Funktionen ausgeführt werden, wie z.B. das Hinzufügen eines Stichworts an die Adressen oder das automatische Anpassen eines Wertes in einem Feld

Die Felder, die für den Export verwendet werden sollen, können bei der Einrichtung des Tools frei gewählt werden. Das Tool passt sich hierbei Ihrem System an.

## Anwendungsbeispiel

- Sie müssen in regelmäßigen Abständen an Ihren Steuerberater Ihre Daten übermitteln. Sie führen in cobra hierfür eine gespeicherte Recherche aus und kommen so direkt an die Adressen, die übermittelt werden sollen.
- Sie starten dann über einen Knopfdruck cobra2SEPA und sehen dann direkt im Überblick die Finanzdaten, die übermittelt werden sollen, und können diese direkt ohne weiteres Suchen überprüfen.
- Nach der Überprüfung können Sie mit einem Knopfdruck die benötigte Datei generieren lassen. Diese ist nun sofort für den Versand an Ihren Steuerbearbeiter bereit.

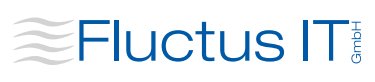

Fluctus IT GmbH Tempowerkring 1 21079 Hamburg 040 - 99 999 64 -00